# Web Services

Alexander Nelson November 8th, 2017

University of Arkansas - Department of Computer Science and Computer Engineering

What is a web service?

Set of functions that can be accessed over HTTP protocols Provide response through a serialized data protocol (e.g. XML, JSON)

Why use Web Services?

- Allow transmission of data from or to a remote server
- Perform proprietary data transformations
- Transmit data between programs

### What is the information flow of a Webservice?

## REST – Representational State Transfer Developed in tandem with HTTP 1.1 and formalized in 2000 Distill data transfer to a core set of principles

Core Architectural Properties:

- Performance Maximize network efficiency
- Scalability Support large number of components and interactions
- Simplicity and Uniformity in interfaces
- Visibility of communication between components
- Portability of program code and data
- Reliability of components to failures

Six guiding constraints:

- Client-Server Architecture/Model
- Statelessness No client context is stored on the server between requests
- Cacheability Clients can cache responses
- Layered System Client doesn't know if it is connected directly to the end server
- Code on demand Temporarily extend functionality of client by transferring executable code
- Uniform Interface

REST Web services use the available HTTP methods Most often, REST services use four common methods:

- GET
- PUT
- POST
- DELETE

Behavior depends on whether the URL specifies an element or a collection

REST Services use URLs to specify data and method locations Example:

http://example.com/api/path/?parameter=1&otherparameter=2

The URL will specify:

- HTTP (or HTTPS) as the transfer protocol
- The server domain location
- The path on the server to the particular function
- Optional set of parameters following a ? and separated by &s

### Collection vs. Element

Element (or Resource) – Object with a type May have:

- Associated Data
- Relationships to other resources
- Set of methods that operate on it

### Collection – Set of elements

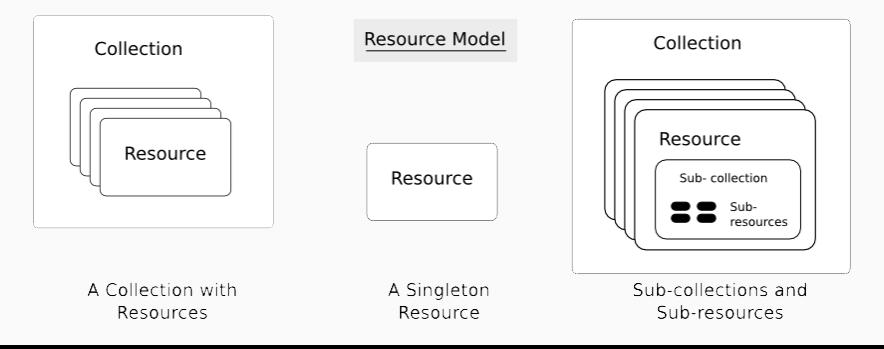

If the URL points to a single element Example: GET http://del.icio.us/api/ahnelson/bookmarks/a211528 Returns information about a specific bookmark

If the URL points to a collection:

Example:

GET http://del.icio.us/api/ahnelson/bookmarks Returns information about all the bookmarks associated with the user ahnelson

POST – Creates a new object URL specifies the collection to which the object should be added Specify fields using optional parameters

Often returns the URL of the created object

 $PUT - Can be used to create or update existing record*(s)$ URL specifies the resource to be modified

Can prevent creation using PUT by returning a 404 error if resource doesn't exist Specify fields to modify using optional parameters Typically returns the URL of the modified object

DELETE – Remove record(s)

URL specifies the element or the collection to be deleted

Often returns an HTTP response of 204 (No Content) if successful

The Responses include an HTTP Response code and optional information in serialized language Response Codes:

- $200 OK$
- $\bullet$  201 Created
- $\bullet$  202 Accepted
- 401 Unauthorized
- 403 Forbidden
- $\bullet$  404 Not Found

And others

Let's look at an example using test data from the web: https://jsonplaceholder.typicode.com/

Authentication – Verify that a user of the service has permission Authorization – Verify that the connection is allowed

Perform these actions in order to verify that the user is allowed to use the service and has a valid connection

Simplest form of authentication Send encoded Username & Password Secret as additional HTTP header

Encoded  $=$   $/=$  Encrypted! Use SSL (HTTPS) when doing basic authentication

Password Secret should not be the same as the actual password! Use hashing of passwords at server to prevent holding onto passwords

The server and the client should be the only ones that know the actual password secret

Combine parts of the request with the secret, and perform a hash function

The server will be able to perform the same hash and determine if there is a match

OAuth – Token based security

An authentication provider determines if the user is authorized and provides a token

The token is used in place of the password secret

Tokens expire after a certain amount of time, require user to authenticate again

### Authentication – OAuth

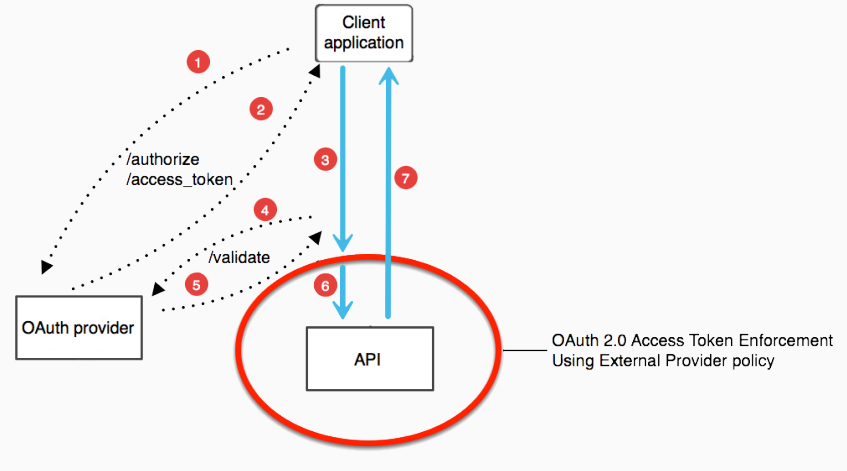

OAuth Authentication Pattern